## Vehicles

The ~*DETAILS*~ card shows publicly available data for the vehicle. This data can be updated with the button.

The ~*JOBS*~ card shows all job items from job cards on the selected vehicle.

The ~ITEMS~ card shows all invoiced goods and services.

The  $\sim DMS \sim$  card allows access to any uploaded documents into the Document Management System archive.

From: https://wiki.micro-process.hr/ -

Permanent link: https://wiki.micro-process.hr/doku.php?id=en:brix:vehicles

Last update: 10/09/2019 19:20

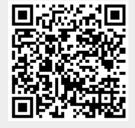